## タブレットの パスコード変更の作業手順書

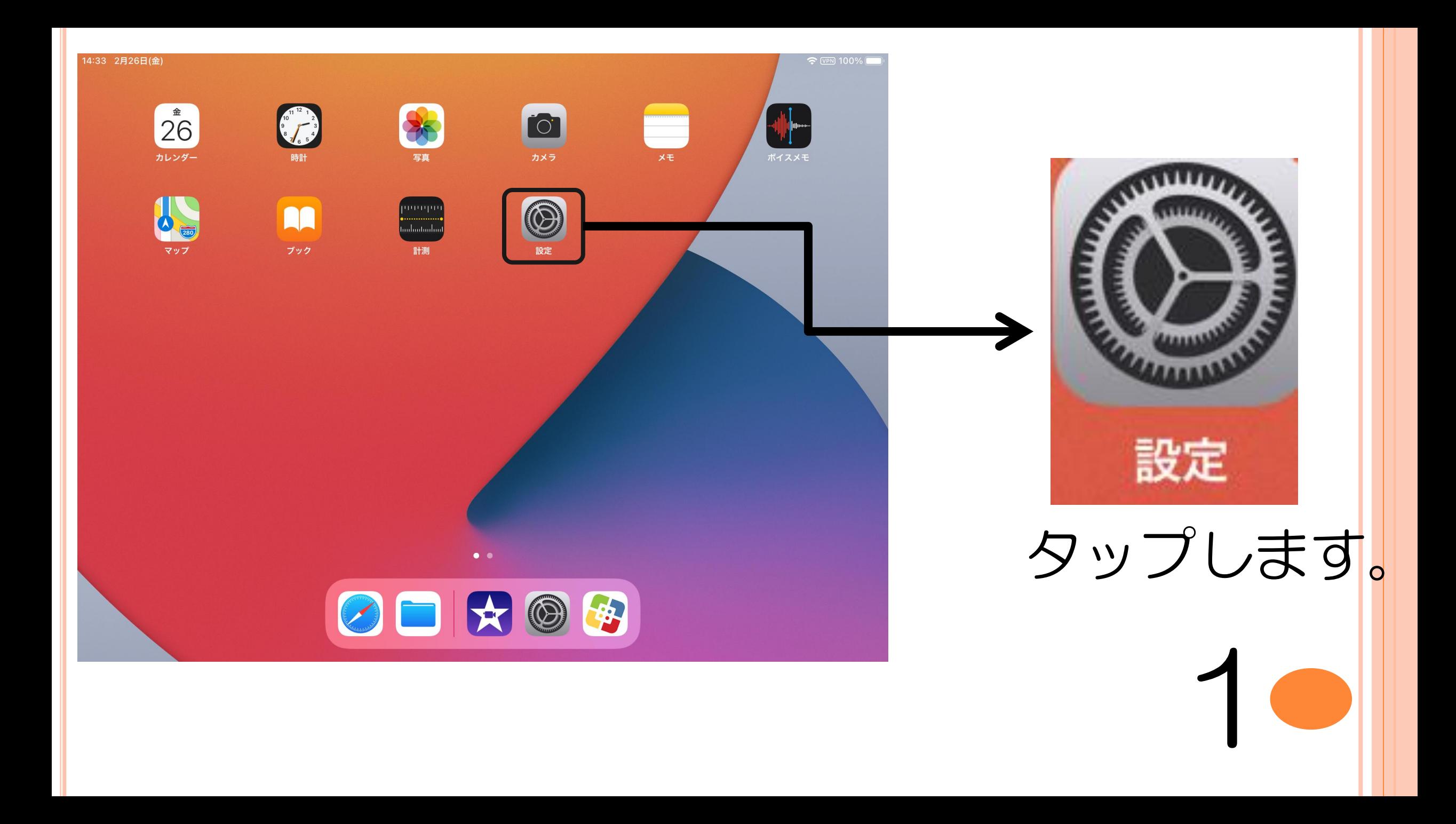

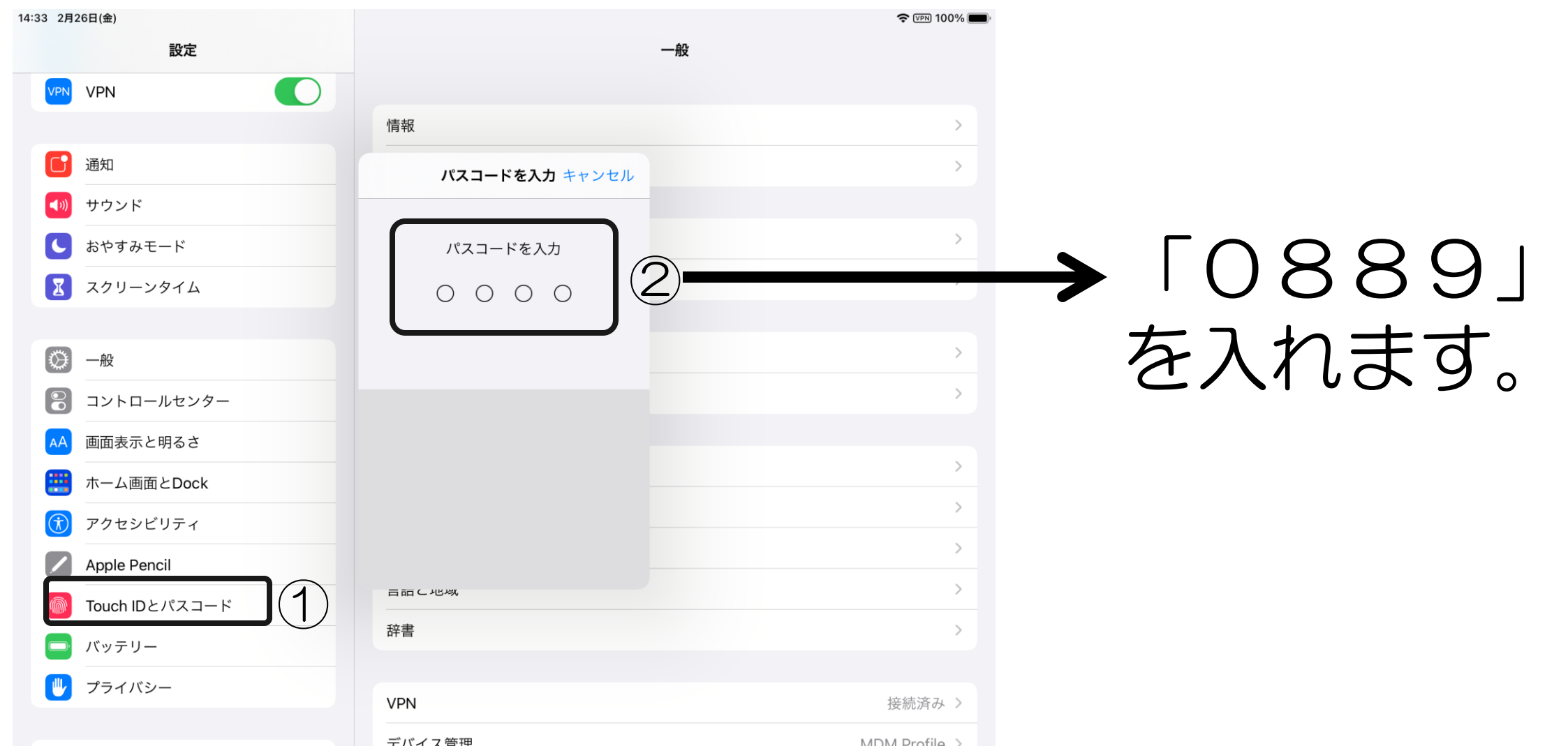

## を入れます。

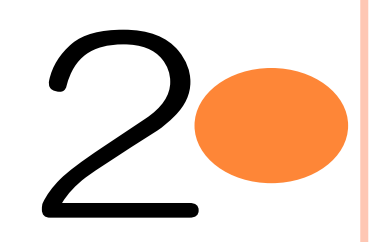

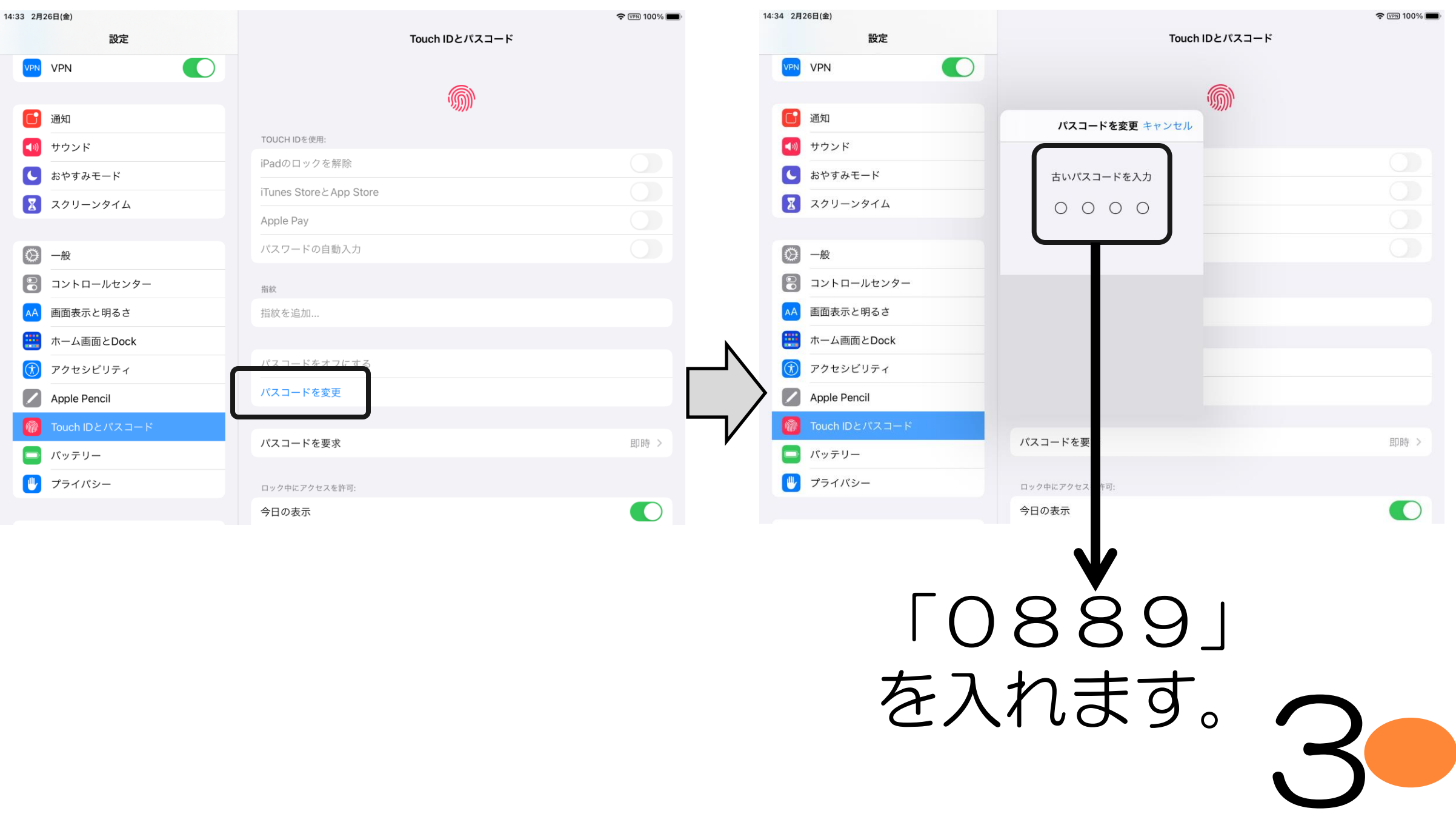

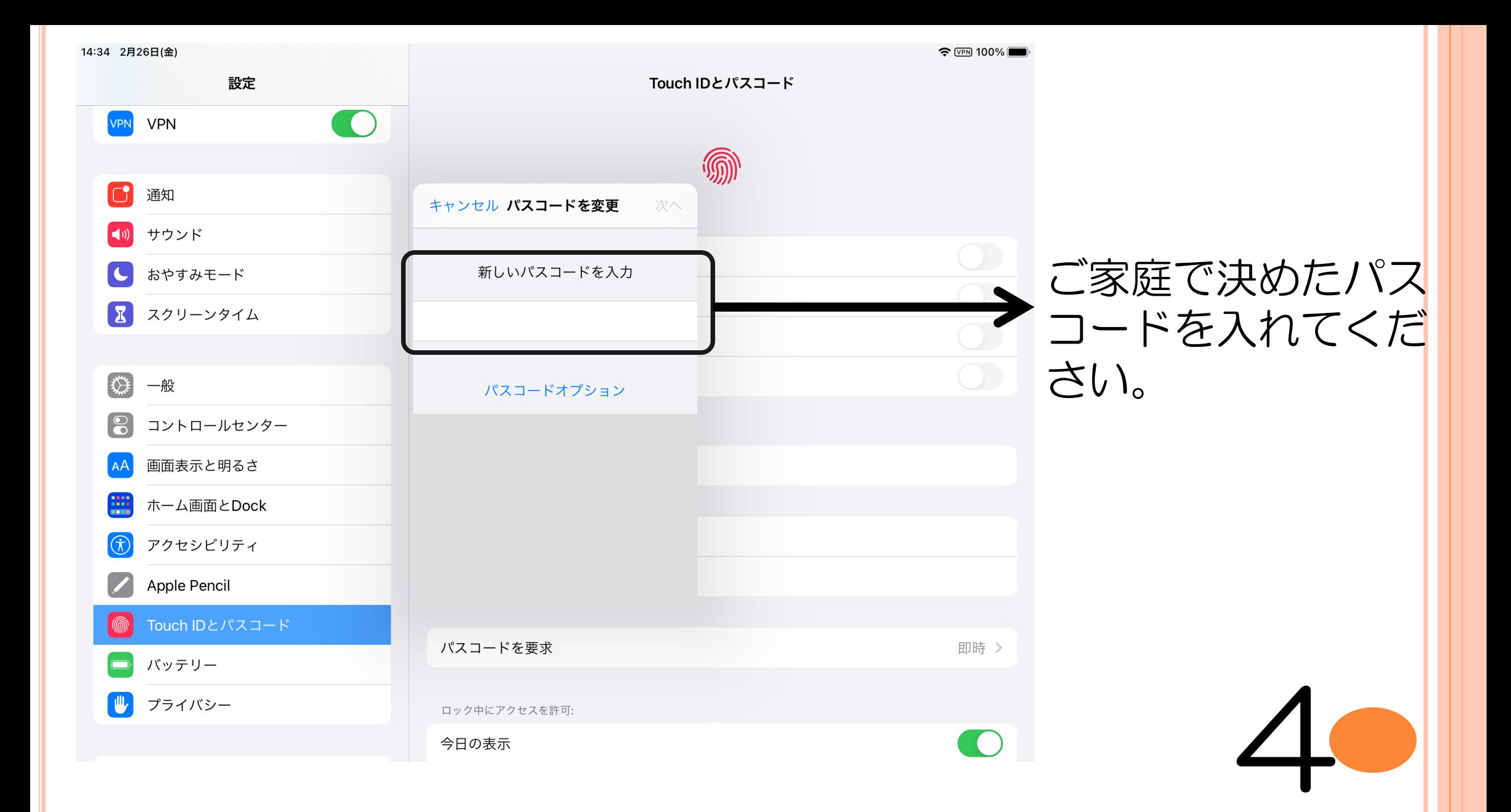

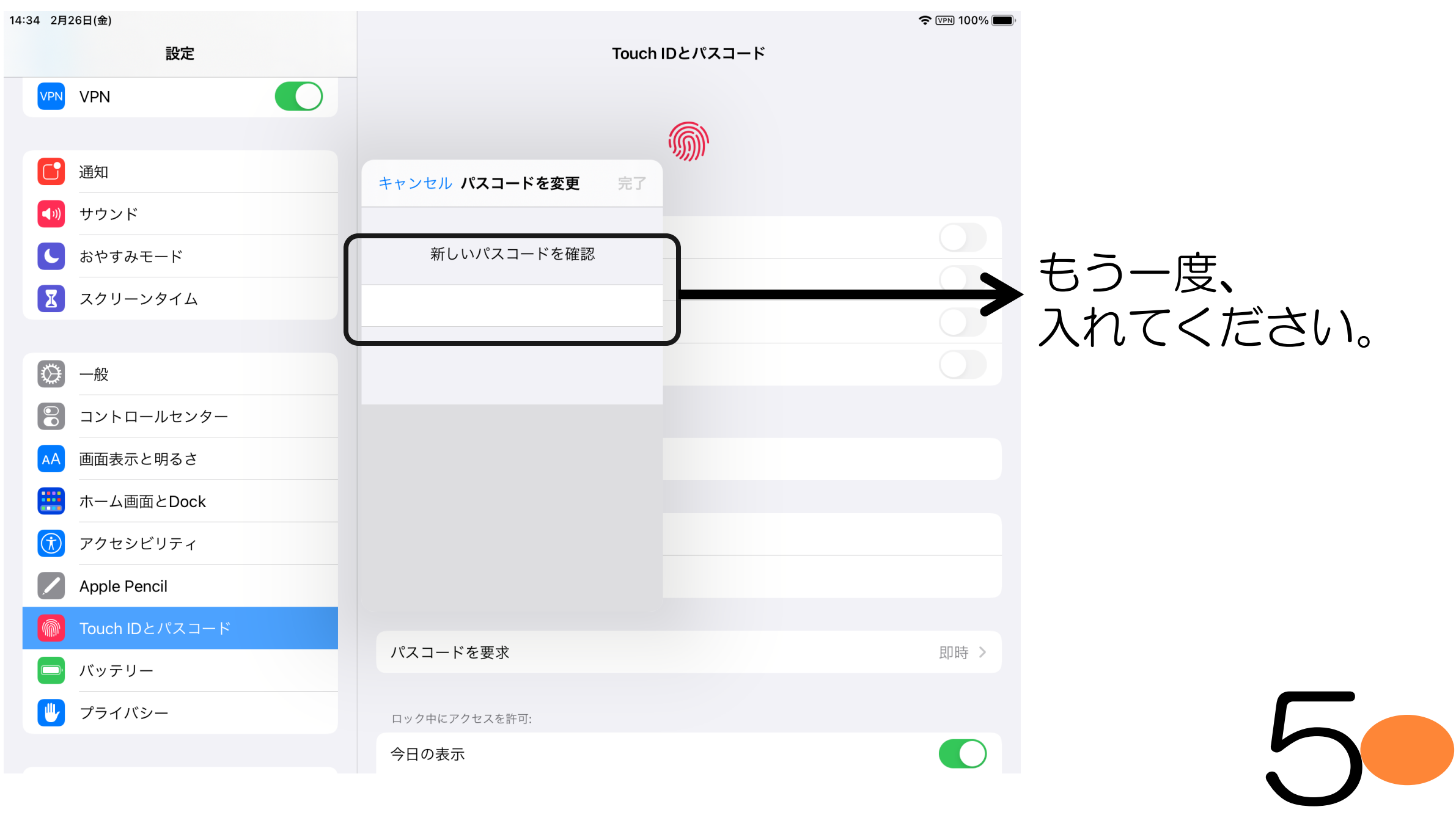

## あなたの大切(たいせつ)な情報 (じょうほう)

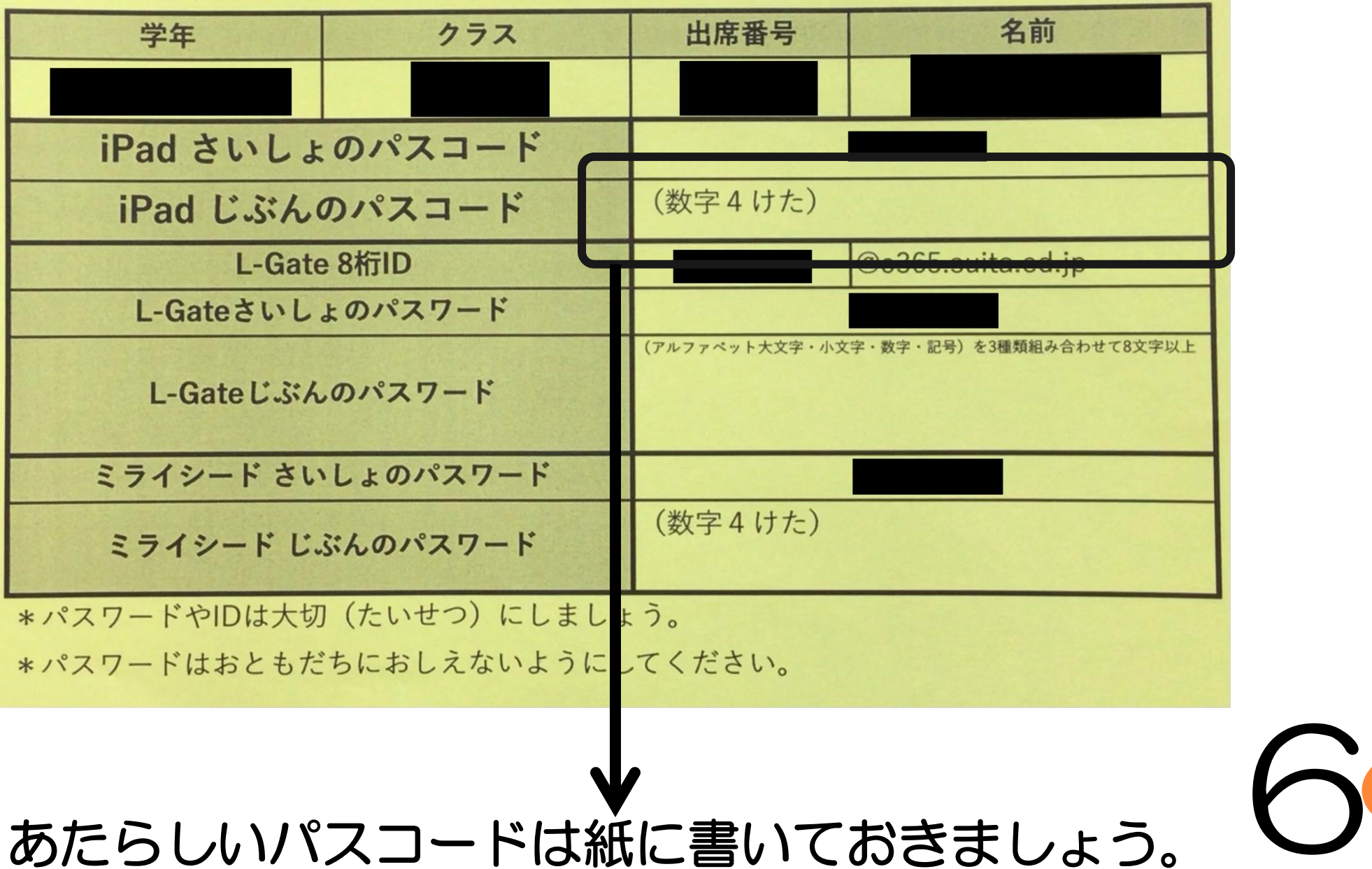